## How to Enroll for NPTEL Courses

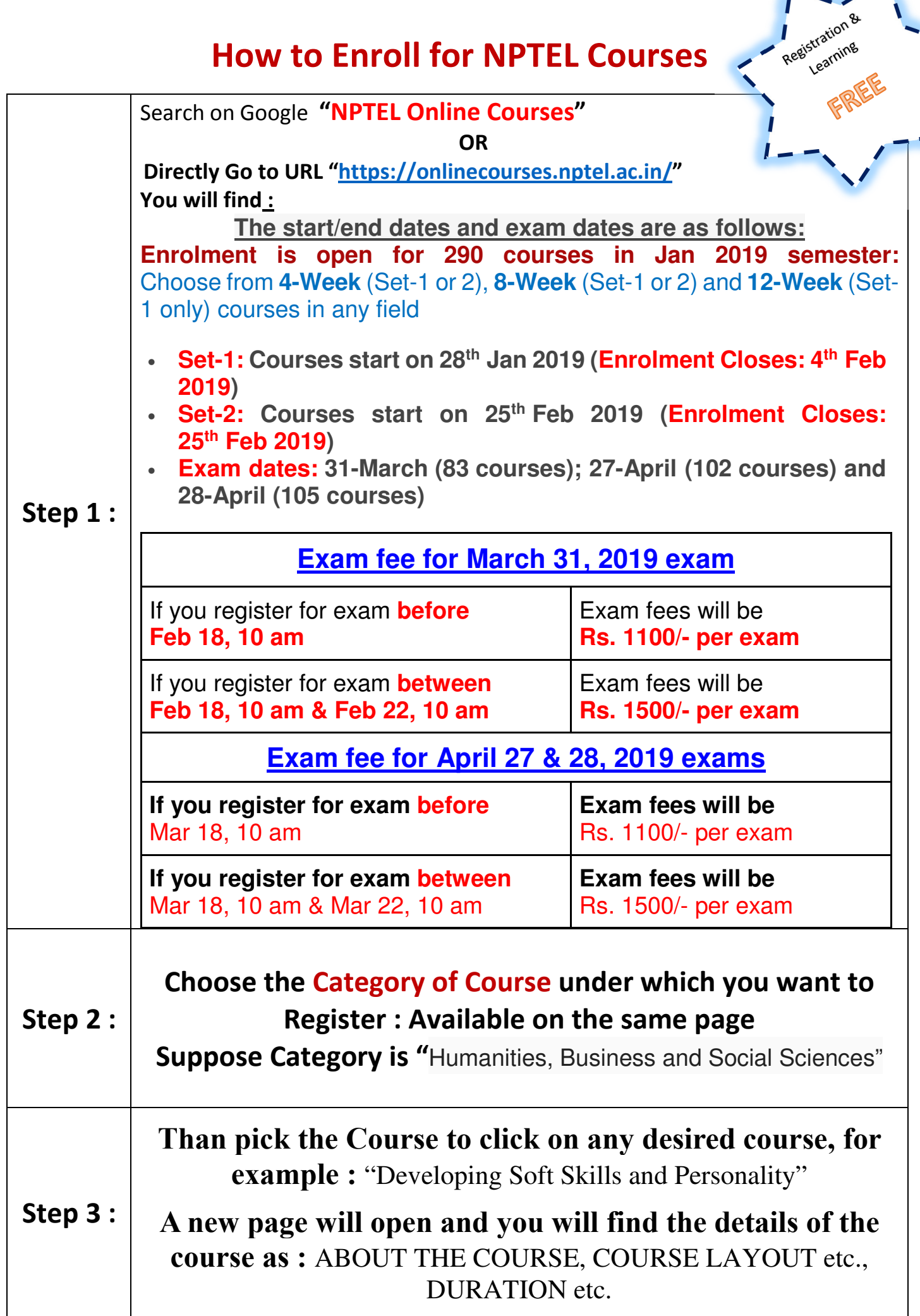

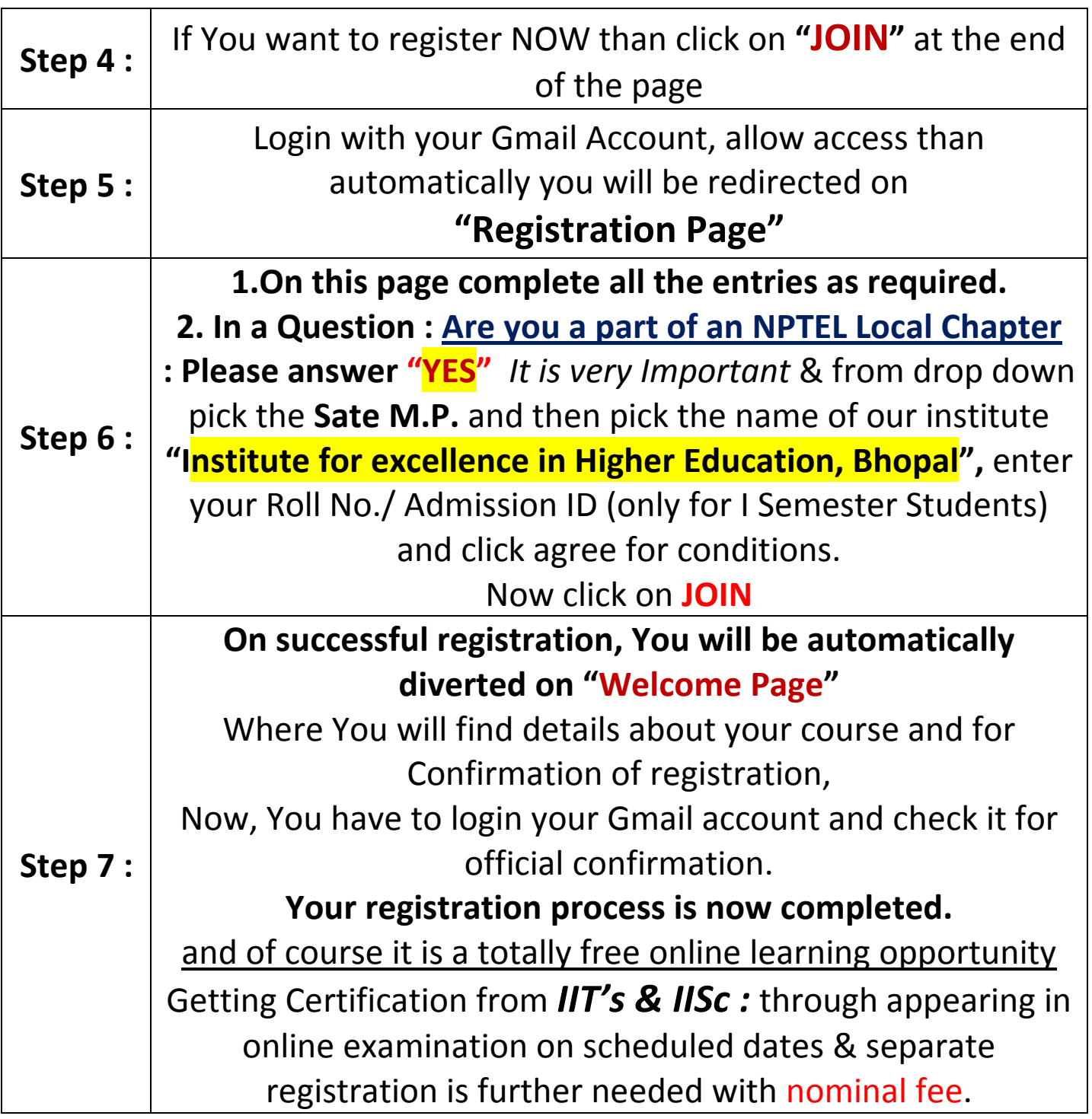

Note : If you have any problem or need clarification, please feel free to contact **NPTEL Local Chapter, ITC Cell** of the institute.

: All SC/ST, PwD Candidates discounts (pay only 50% of exam fees) and Go Green Discount (Rs. 100 less - Only Soft Copy of Certificate, NO Hard Copy) will apply to all, as before.